### Features

3. Camera

- 1. Power-adapter port
- 2. Digital-array microphones (2)
- 4. Camera-status light
- 5. Display
- 6. Power button
- 7. Caps-lock status light
- 8. Wireless-status light
- 9. VGA port
- 10. HDMI port
- 11. Mini-DisplayPort
- 12. USB 2.0 port with PowerShare
- 13. Microphone port
- 14. Headphone/Microphone combo port
- 15. Headphone port
- 16. 9-in-1 media-card reader
- 17. Touchpad buttons (2)
- 18. Touchpad
- 19. Backlit keyboard
- 20. Optical drive
- 21. USB 3.0 ports (2)
- 22. Network port
- 23. Security-cable slot

### **Функции**

- 1. Порт для адаптера источника питания 2. Цифровые микрофонные решетки (2) 3. Камера
- 4. Индикатор состояния камеры
- 5. Дисплей
- 6. Кнопка питания
- 7. Индикатор состояния Caps-lock
- 8. Индикатор состояния беспроводного соединения
- **9.** Порт VGA
- 10. Порт HDMI
- 11. Разъем Mini-DisplayPort
- 12. Порт USB 2.0 с функцией PowerShare
- 13. Порт для микрофона 14. Комбинированный порт для
- наушников/микрофона
- 15. Порт для наушников
- 16. Устройство для чтения мультимедийных карт памяти 9-в-1
- 17. Кнопки тачпада (2)
- 18. Тачпад
- 19. Клавиатура с подсветкой
- 20. Оптический дисковод
- 21. Порты USB 3.0 (2)
- 22. Сетевой порт
- 23. Гнездо защитного кабеля

## **الخصائص**

- <mark>.</mark> منفذ محوّل الطاقة 2. ميكروفونات المصفوفة الرقمية (2) 3. الكاميرا مؤشر حالة الكاميرا . 4 الشاشة . 5 زر الطاقة . 6 مؤشر حالة مفتاح Lock Caps . 7 8. مصباح حالة الاتصال اللاسلكي منفذ VGA . 9 1010منفذ HDMI Mini-DisplayPort .11 1212منفذ 2.0 USB مع PowerShare 1313منفذ الميكروفون 1414منفذ مزدوج لسماعة الرأس/ الميكروفون
	- 1515منفذ سماعة الرأس
- 16. قارئ بطاقة الوسائط 9 في 1
	- 17. زر لوحة اللمس (2)
		- 18. لوحة اللمس
- 19. لوحة المفاتيح ذات الإضاءة الخلفية
	-
	- 20. محرك الأقراص الضوئية<br>21. منافذ 3.0 USB (2)
		- 22 منفذ الشبكة
		- 23. منفذ كابل الأمان

To learn about the features and advanced options available on your desktop, click Start→ All Programs→ Dell Help Documentation or go to support.dell.com/manuals.

Alienware®, AlienFX®, and the AlienHead logo are trademarks or registered trademarks of Alienware Corporation; Dell™ is a trademark of Dell Inc. Windows ® is a trademark or registered trademark of Microsoft Corporation in the United States and/or other countries. 2012 - 02

### Información para NOM, o Normal Ofi cial Mexicana (Solo para México)

Se proporciona la siguiente información en los dispositivos descritos en este documento de acuerdo a los requisitos de la Normal

Oficial Mexicana (NOM): Importador: Dell México S.A. de C.V. Paseo de la Reforma 2620 – Flat 11° Col. Lomas Altas 11950 México, D.F. Número de modelo reglamentario: P18G Voltaje de entrada: 100-240 VCA Corriente de entrada: 2,5 A Corriente nominal de salida: 7,7 A

Frecuencia de entrada: 50 Hz-60 Hz

Voltaje nominal de salida: 19,5 VCC

Para obtener más detalles, lea la información de seguridad que se envió con su equipo.

Para obtener información adicional sobre las prácticas recomendadas de seguridad, ver dell.com/regulatory\_compliance .

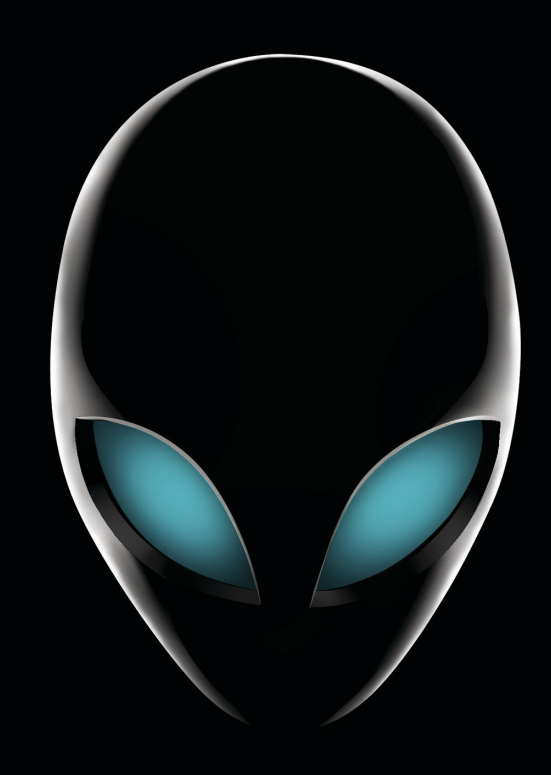

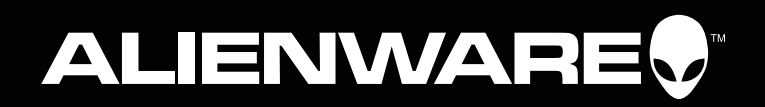

### More Information

To contact Alienware for sales, tech support, or customer service issues, go to support.dell.com/Alienware.

Customers in the United States can call 1-800-ALIENWARE.

Information in this document is subject to change without notice.

© 2012 Dell Inc. All rights reserved.

Regulatory model: P18G | Type: P18G002 Computer model: M14x R2

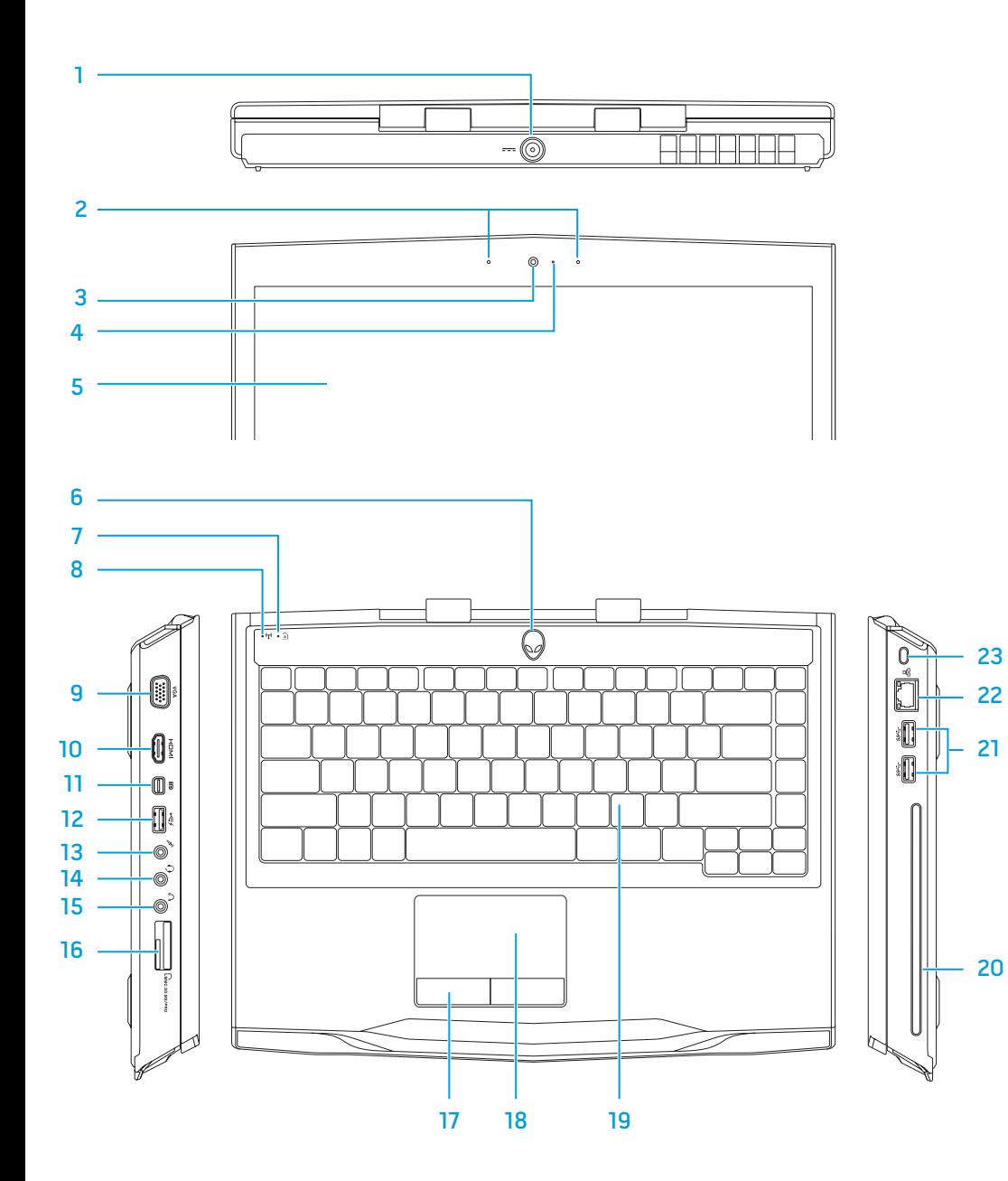

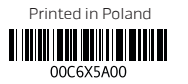

# Function Keys

 $\begin{picture}(220,20) \put(0,0){\line(1,0){10}} \put(15,0){\line(1,0){10}} \put(15,0){\line(1,0){10}} \put(15,0){\line(1,0){10}} \put(15,0){\line(1,0){10}} \put(15,0){\line(1,0){10}} \put(15,0){\line(1,0){10}} \put(15,0){\line(1,0){10}} \put(15,0){\line(1,0){10}} \put(15,0){\line(1,0){10}} \put(15,0){\line(1,0){10}} \put(15,0){\line($ 

 $\sim$ 

 $\begin{tabular}{|c|c|} \hline \rule{0pt}{3ex} \rule{0pt}{3ex} \rule{0pt}{3$ 

 $\boxed{\mathbb{C}^1_1 \qquad \qquad }$ 

### **Дополнительная информация**

**Для получения информации о функциях и дополнительных возможностях вашего настольного компьютера нажмите** Start (**Пуск**)→ All Programs (**Программы**)→ Dell Help Documentation (**Справочные документы** Dell) **или посетите веб**-**узел** support.dell.com/manuals.

**Чтобы обратиться в Alienware по вопросам продажи, технической поддержки или обслуживания клиентов, посетите веб-узел support.dell.com/Alienware. Клиенты из США и Канады могут воспользоваться тел. 1-800-ALIENWARE.** 

**Информация, включенная в состав данного документа, может быть** 

**изменена без уведомления.**

#### © 2012 Dell Inc. **Все права защищены**.

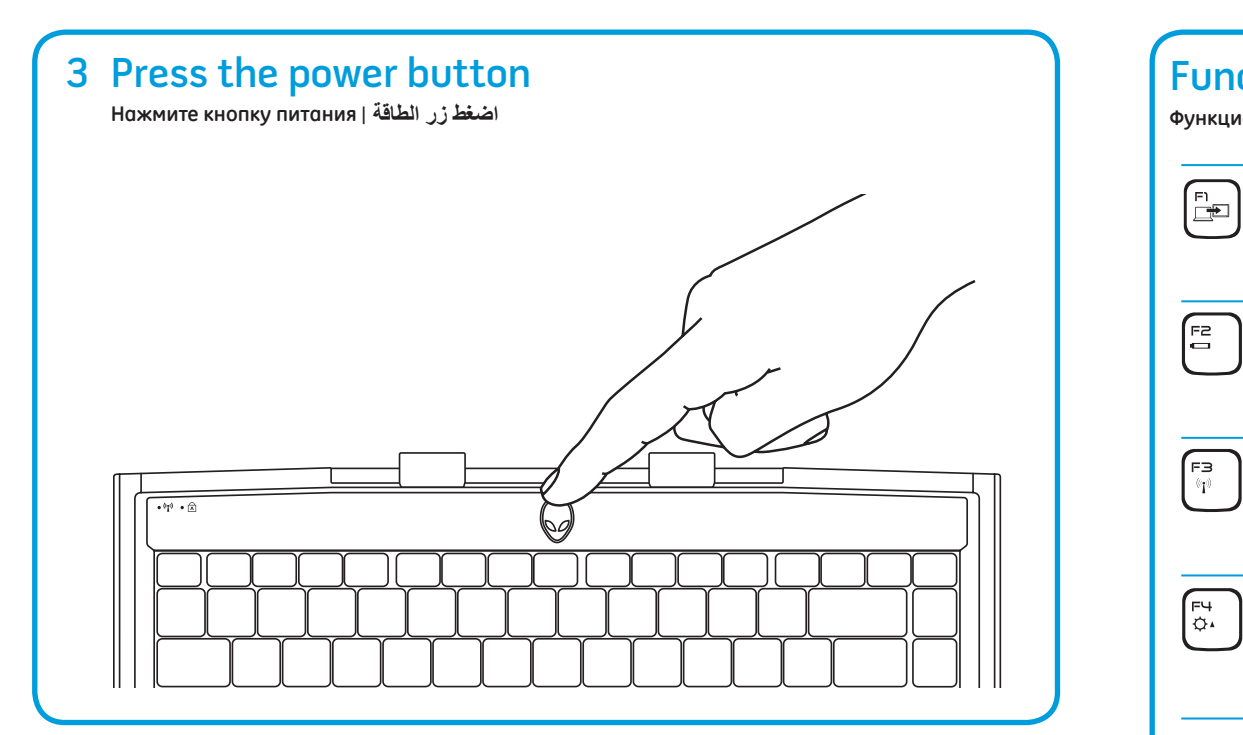

Alienware®, AlienFX®, и логотип AlienHead являются товарными знаками или зарегистрированными товарными знаками корпорации Alienware; Dell™ является товарным знаком Dell Inc. Windows® является товарным знаком или зарегистрированным товарным знаком корпорации Microsoft в Соединенных Штатах и (или) других странах.

### **Функциональные клавиши** | **مفاتيح الوظائف**

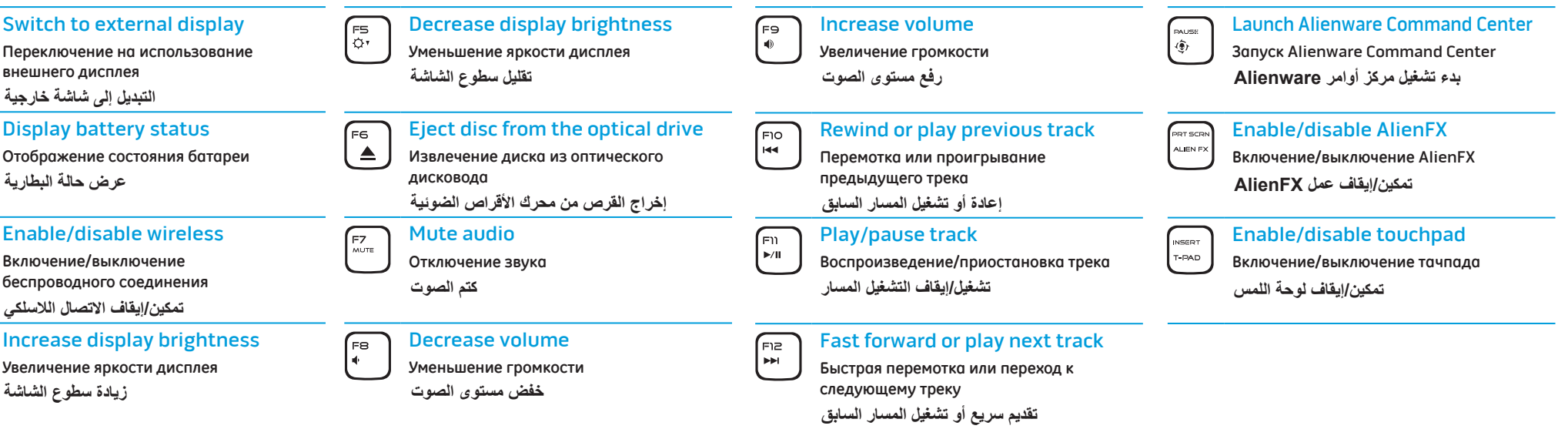

2012 - 02

Нормативная модель: P18G | Тип: P18G002 Модель компьютера: M14x R2

### **المزيد من المعلومات**

**للتعرف على المزايا والخيارات المتقدمة المتاحة على سطح المكتب**  لديك، انقر فوق Start (ابدأ) ← All Programs (كل البرامج) ← **Documentation Help Dell( وثائق المنتج الخاصة بتعليمات Dell )أو تفضل .support.dell.com/manuals الموقع بزيارة**

**لالتصال بشركة Dell بهدف االستفسار عن المسائل المتعلقة بقسم المبيعات أو الدعم**  الفني أو خدمة العملاء، تفضل بزيارة الموقع support.dell.com/Alienware. **بالنسبة للعمالء في الواليات المتحدة وكندا، يمكنكم االتصال برقم .1-800-ALIENWARE**

**المعلومات الواردة في هذا المستند عرضة للتغيير بدون إشعار.**

### **© 2012 Inc Dell. جميع الحقوق محفوظة.**

<sup>R</sup>Alienware و<sup>R</sup>AlienFX وشعار AlienHead عبارة عن عالمات تجارية أو عالمات تجارية مسجلة لصالح شركة Alienware؛ وTMDell هي عالمة تجارية مملوكة لشركة Dell Inc؛ و®Windows إما علامة تجارية أو علامات تجارية مسجلة لصالح شركة Microsoft في الواليات المتحدة و/أو العالم.

2012 - 02

النموذج الرقابي: P18G | النوع: P18G002 موديل الكمبيوتر : M14x R2

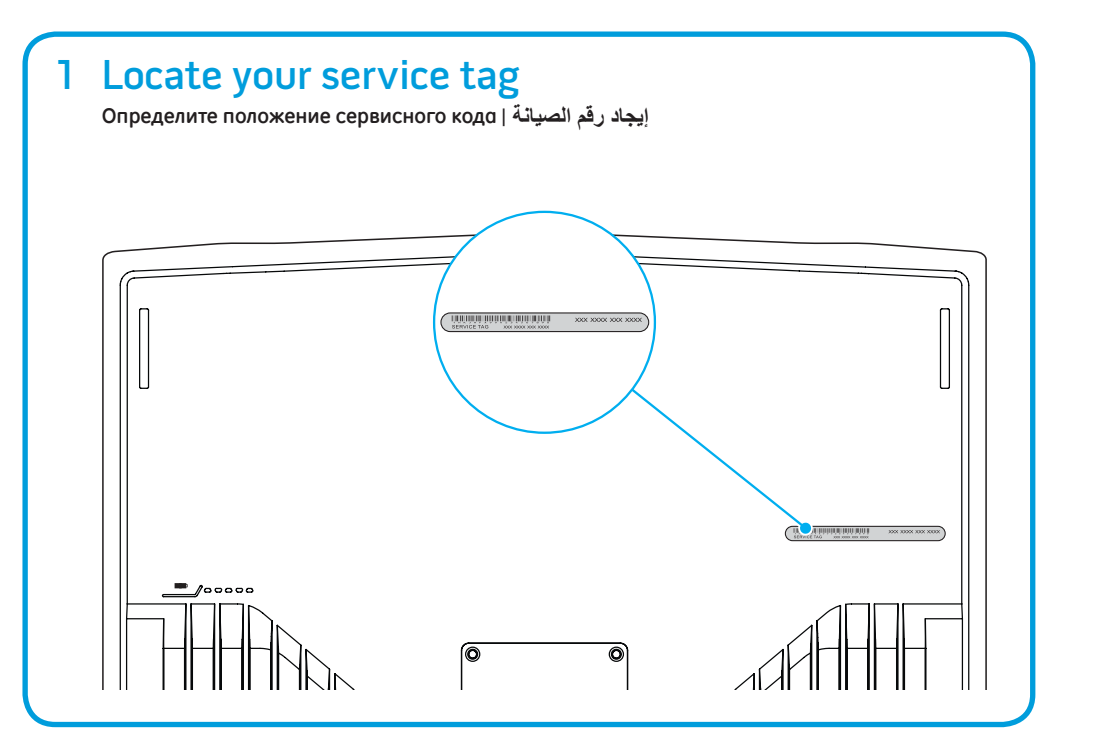

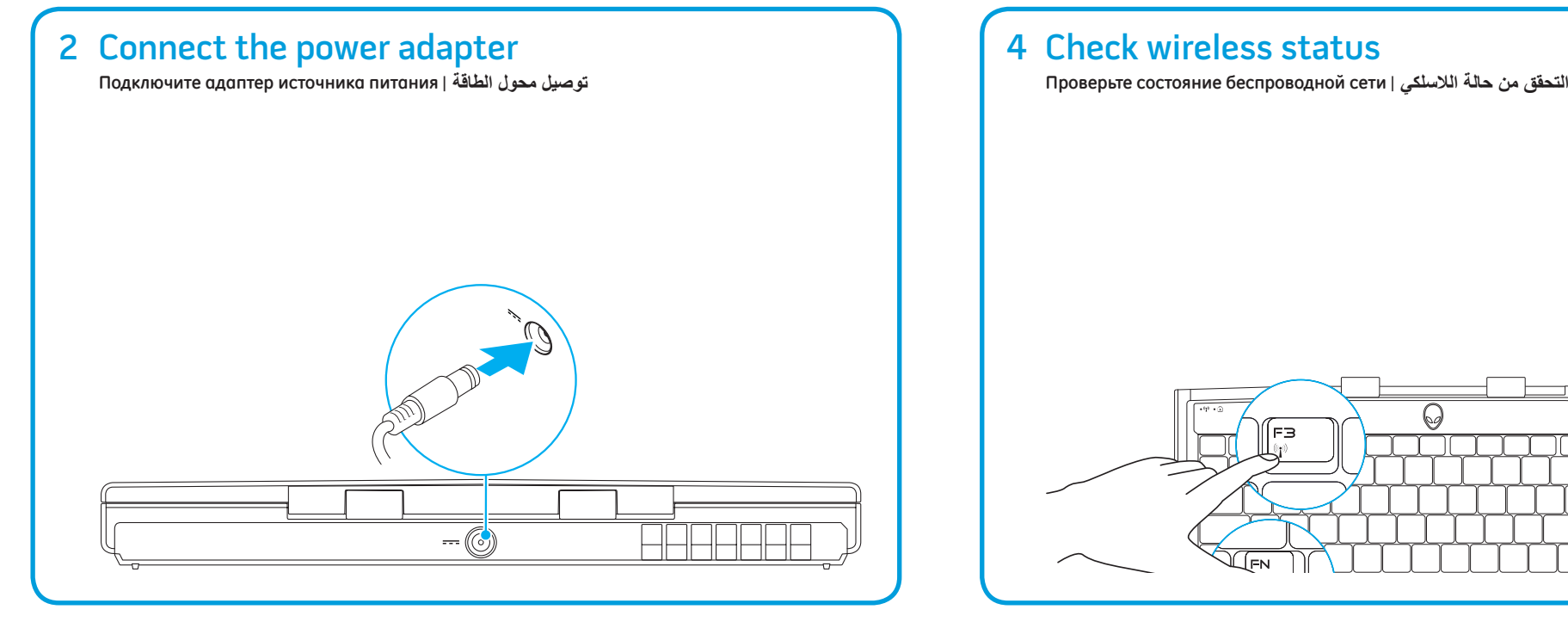

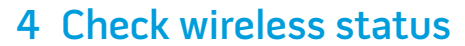

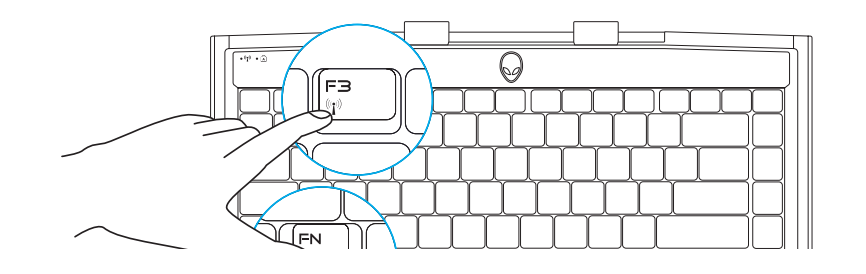